# Paper Title, in Arial Bold, Centered, 14 Point

[10 pt blank line]

Author 1 name here, Author 2 name here, etc., in Arial, 10 point <sup>1</sup>Company name(s), city, state and country here in Arial italic, 10 point, For more than one company, use superscripts on names to point to different companies [10 pt blank line followed by 10 pt space with full width underline]

#### [10 pt blank line]

## ABSTRACT

# [10 pt blank line] First level headings are in Times New Roman,

bold, 12-point font, all Caps followed by:

[10 pt blank line]

Text is in Times New Roman, 10 point. If included, the abstract is a single paragraph that summarizes the problem, approach, and results contained in the manuscript. The abstract should **not** contain product names, trademarked terms, company names, acronyms, etc.! The abstract should not contain reference numbers. References may be written out as text only in the abstract. **You are advised to print these instructions before pasting** 

**text into this document, so that this template can be used for reference**. See the Format Specification sheet for additional details. You may also check the Author's link on the SVC website for additional helpful information (key deadlines, copyright forms, etc.).

[Two 10 pt blank lines separate ABSTRACT from INTRO.] [10 pt blank line]

# INTRODUCTION

#### [10 pt blank line]

The introduction contains the opening text for the main body of the manuscript. It should include a statement of the problem or situation and the approach taken to resolve it. This first section may also contain a summary of the past developments and background of what is already known and/or published elsewhere. This is best summarized in your own paper, with references to other publications containing more-extensive discussions of this background information. All references are placed at the end of the paper.

#### [10 pt blank line between paragraphs]

Remember that you should not restate material that is readily available in the archival literature. Simply summarize it and then add a reference or two.

Second Level Content Guidelines: Second level heads are in Times New Roman, bold, 10 point, capitalize major words.

Third level content guidelines:

Third level heads are in Times New Roman, bold, 10 point, capitalize first word.

[10 pt blank line between paragraphs] Acceptable Software Please use Microsoft Word 2007 or higher for preparing your manuscript. For drawings Microsoft Word and MS Paint are preferred.

#### **General Formatting Guidelines**

The conference proceedings will be published online first as individual papers in the SVC Digital Library and as a comprehensive print version. It is important to follow these guidelines in detail to assist with the production of high-quality proceedings that can be produced in an efficient manner.

### The manuscript components are (in order of appearance):

1. Paper title

2. Author(s) and contact information (for all contributing authors)

- 3. Abstract
- 4. Introduction

5. Experimental & Results (Other example headings could be: Mathematical Formulation, Experimental Methods, Modeling)

- 6. Discussion
- 7. Conclusions
- 8. Acknowledgments
- 9. References
- 10. For Further Information
- 11. Appendix (if applicable)

Paragraphs are not indented but are separated with a blank 10pt. line. Use only one space between sentences.

#### Layout

Your text should be formatted for U. S. Letter paper size not A4. Microsoft Word (365) calls this "Letter 8.5"x11" 22x28cm." This choice is made on the "Size" drop down menu on Word's "Layout" tab.

Using A4 size will cause your submission to be reformatted to "Letter" size; doing so often corrupts the placement of Figures and Tables.

#### Margins

Your text should flow completely to the foot of the page. Margin requirements are listed in Table 1. Please note that the top margin for page 1 of the manuscript is different from the top margin for subsequent pages. Note the header at the top of each page in this document. Unless you use the Proceedings Template (below), you will need to copy and paste this header into your manuscript. Depending on your settings in Word, new sections may require adding the header each time; the header should appear on every page. There should be one 10 pt line after the header. When I copy/paste the header into a fresh document, I get two lines and must delete one.

**Table 1.** Table titles are in Times New Roman, 10 point. Table titles appear above the table. Table and number are in bold. The table number must be referenced in the text. All tables and their captions are left-aligned.

| [10 pt blank line between Table title and table]       |                              |
|--------------------------------------------------------|------------------------------|
| Guidelines for SVC Manuscripts                         |                              |
| Page and Column Margins                                |                              |
| Top for page 1                                         | 1.50"                        |
| Top for other pages                                    | 0.75"                        |
| Bottom                                                 | 1.00"                        |
| Left                                                   | 0.625"                       |
| Right                                                  | 0.625"                       |
| Header                                                 | 0.30"                        |
| Footer                                                 | 0.50"                        |
| Column Width                                           | 3.50"                        |
| Column Gap                                             | 0.25"                        |
| Other Information                                      |                              |
| Set "Page Size" to "American Letter" (8.5 x 11 inches) |                              |
| Electronic File Type                                   | Word .docx file is the final |
|                                                        | submission format            |
| Maximum File Size                                      | 10 Mb                        |
| Maximum page length                                    | 6                            |

[10 pt blank line between Table title and table]

#### [10 pt blank line between table and continuing text]

**Equation Formatting:** Equations are preferred centered, spaced and numbered. It is recommended to use the MS Word equation editor either go to "insert" and click on top right button "Equation "or use "alt =" to get into the equation function. If you are using other math software and it does not convert well into the two-column style, it is better to make a PNG or JPEG of the equation and paste it into the text. This avoids any jumbling of the text if format changes are made. Example:

$$E_{Dosis} = \frac{\Phi}{\nu} \tag{1}$$

#### [10 pt blank line before and after headings] EXPERIMENTAL AND RESULTS [10 pt blank line before and after headings]

#### **Content Guidelines**

Explain the steps in your preparation, measurements and analytical results.

#### Figures

Figures and tables should be placed to allow text to flow above and below them. If they are created in a spreadsheet or graphics program, simplify them for readability. If necessary, reduce them to fit into one column, or center them to fit across both columns, and then resume the two-column format. Following each figure, type the figure number and caption (see example on page 1 above). The figure number must be referenced in the text (use the abbreviation Fig., unless it appears in the first word of a sentence). All images must be center-aligned. Figure captions are justified. The word "Figure" and number are bold, example:

#### [10 pt blank line between text and figures]

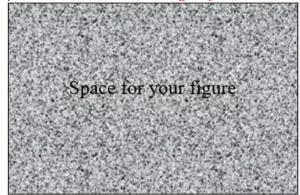

[10 pt blank line between figure and figure caption] Figure 1. Figure captions are in Times New Roman, 10 point.

#### **Embedded and Attached Images**

All images contained in the manuscript must be **embedded** in the file and of print resolution (300 dpi). Text size in embedded and attached images must meet minimum font size requirement (10pt).

Use 24-bit color image files for the most accurate color representation. This is especially important if color blending or gradients are used. Photo images not in color should be grayscale image files to eliminate unnecessary color information and minimize the file size. Be sure that the key features of color images reproduce clearly in black and white. For example, colors like yellow and blue reproduce poorly in black and white.

# Photographs, Scanned Images and Other Images (Bitmap Graphics)

Color or black and white photographs and scanned images are acceptable if embedded in the file. Acceptable graphic file formats are EPS (Adobe, preferred), PNG, TIFF, PNG, PSD (Adobe Photoshop), and JPEG (low-resolution JPEG files will produce poor print quality images). Please remember that the bitmap resolution will determine how well your graphic appears in print. Likewise bitmap resolution should be 300dpi. Text size in photographs, scanned images, and other images must meet minimum font size requirement (10pt).

#### **Print-ready Copies**

Your final manuscript should be submitted/uploaded online in "Print-ready" condition. Figures, tables and text should be

properly placed and all margin guidelines adhered to. Your final approved manuscript must be submitted online.

#### Using the Spell-Checker

Proof your document for spelling errors. If you have difficulty with the spell-checker in Word, you might select Tools/ Language/Set Language. Verify that the language is set to English and that the box at the bottom of the window is not checked.

## DISCUSSION

#### **Content Guidelines**

Include text about the next steps in your analysis.

## CONCLUSIONS

Include text about conclusions reached resulting from the research.

## ACKNOWLEDGEMENTS

Acknowledgments if needed.

#### REFERENCES

Literature references are numbered in the order of their appearance in the manuscript and are confined by brackets. They are listed at the end of the manuscript using the "SVC References" format. Here is an example of the correct format.

Include the complete title of the manuscript referenced. References should be cited in the text using brackets on the same line as the sentence, for example: "...as found previously[29]." Cite each reference in order of appearance in the text, and list them single-spaced and in numerical order at the end of the manuscript (not as footnotes). Include the DOI and Cross Ref URL to each reference at the end of each reference where applicable.

Use the following formats as a guide for your references:

- B. Chapman, Glow Discharge Processes, Wiley, 1980, pp. 87-88. [Book Reference]
- [2] D.M. Doe, J.G. Buck, and I.M. Trout, "Design Considerations," J. Vac. Sci. Technol., A6 (6), 2195, 1988. https://doi.org/ [Journal Article Reference]
- [3] C.M. Lampert, Large –area smart glass and integrated photovoltaics, Sol. Energy Mat. Sol. Cells, 76(2003)489-499. [Journal Article Reference-alternative style]
- [4] B.W. Webb and G.M. Wityak, "New Technology for Rotary Target Tubes," SVC Tech. Con. Proc., pp. 197-205, 2004. https://doi.org/ [Conference Proceedings Paper Reference]
- [5] D.L. Jones, U.S. Patent #3,000,000, "Thingamajig with XYZ Properties," Priority date (if different from filing

date) March 15, 1986, filing date March 15, 1999, issue date March 15, 2005. [Patent Reference]

- [6] A. Macleod, "Short-Pulse Effects in Optical Coatings," *Bulletin*, p. 20, Society of Vacuum Coaters, Fall, 2005.
- J.R. Mullaly, "A Crossed-Field Discharge Device for High Rate Sputtering," *RFP-1310*, Dow Chemical Company (November 13, 1969) [Report or Miscellaneous Publication Reference]
- [8] A "private communication" or "unpublished research" may be referenced when required to give proper credit. The citation must include the affiliations and addresses of the persons involved.

# [10 pt blank line]

## [10 pt blank line]

#### FOR FURTHER INFORMATION

Please select at least one author as a contact person, so readers who want more information about the paper content can easily connect. Give their name, address, phone, email (and optionally a web site).

### **Adding DOI Citations to References**

Each paper will be assigned a DOI (Digital Object Identifier) using the SVC prefix http://dx.doi.org/10.1433, and SVC will register each paper with Crossref.org. Doing so gives your paper a persistent link in citations. Crossref has a quid pro quo policy that requires each reference to include the DOI if the reference is registered with Crossref. Not including a DOI may result in Crossref denying registration of your paper.

To add DOIs to your references:

- 1. Find the "DOI code" using the free DOI lookup at: http://www.crossref.org/guestquery/
- 2. Copy the "DOI code" as text into a Word document (at the end of your reference citation)
- 3. If it's not already there, add "http://" before the "DOI code" (no spaces).
- 4. Add a carriage return immediately after the "http://DOI code" to activate the hyperlink
- 5. Highlight the now active link "https://DOI code"
- 6. Edit the highlighted hyperlink (right click in Windows or Ctrl click on a Mac).
- 7. Select "Edit Hyperlink"
- 8. In the upper field, "<u>T</u>ext to Display" remove the "http://" or whatever precedes the "DOI.code"
- 9. Hit Enter or click "OK" or click [X] to close the window
- 10. Delete the extra carriage return (added earlier to activate the link)

Troubleshooting: If your DOI code doesn't activate (Step 4), you likely have a blank in the DOI code somewhere. That's a common fault; it can happen when people try moving or justifying text that includes a DOI code. Remove the blank and start at step 4.

## **Copyright Form**

You must complete, sign, and upload the SVC Copyright Transfer Form along with the final version of the manuscript (MS Word .docx format)

# Quality

Remember, the readability, overall quality and presentation of your research is in your hands. Please take care to prepare a high-quality manuscript that will be an excellent contribution to the SVC Conference Proceedings.

## **Publication Page Limit**

Each manuscript must be noncommercial. Manuscripts should be approximately 3,400 words submitted in English. The manuscripts have a suggested six-page limit. If you need extra space, please contact the Proceedings Editor to review the situation. It is not acceptable to change the font size or margins to fit your manuscript in.

# **Fixing "Flying Figures"**

If your figures move unpredictably in Word, you have "flying figures." There are probably MANY ways to avoid them; this way works.

Use the Windows "Snipping Tool" to select (and thereby freeze) the content of your figure (If you Copy a graph from Excel the format may change when you Paste it into Word; the Snipping Tool generates an image that can only be changed in overall size). Use Copy and Paste to put the image into your Word document at the appropriate place.

Select the image in your Word document; then select "Format" from the menu bar; select "Wrap Text" on the next level menu bar; then select "In Line with Text." Depending on your defaults, this may happen without the above steps, but your defaults vary. This is probably the KEY step to avoid "flying figures."

Next add the figure caption as ordinary text below the Figure. Do not use a text box or anything special for the caption. If your Figure ends up at the bottom of one column with the caption at the top of the next, highlight both the Figure and the caption, then (from the Home menu bar or from the Layout menu bar ), select Paragraph, select the "Line and Page Breaks" tab, then click "Keep with next" and "Keep Lines together," then "OK."

Done!

The drop-in Proceedings Template follows:

# Place Your Paper Title Here, in Arial Bold, Centered, 14 Point

Author 1 name here, Author 2 name here, etc. <sup>1</sup>Company name(s), city, state and country here [Use as many lines as required. For more than one company, use superscripts on names to point to different companies]

## ABSTRACT

{**Place ABSTRACT text here**} Text is in Times New Roman, 10 point. Set your page to "American Letter" (8.5 x 11 inches).

## **INTRODUCTION**

{**Place INTRODUCTION text here**} Text is in Times New Roman, 10 point.

All body text should be "Justified" (to the right and left margins) and Hyphenation should be set to "Automatic" (on Word's "Layout" tab).

## **EXPERIMENTAL RESULTS**

{**Place EXPERIMENTAL RESULTS** text here; (Other example headings could be: **MATHEMATICAL FORMULA-TION, EXPERIMENTAL METHODS, MODELING**)} Narrative text is in Times New Roman, 10 point.

Second level headings are in Times New Roman, bold, 10 point, capitalize major words.

Third level headings are in Times new roman, bold, 10 point, capitalize first word.

**Table 1.** Table titles are in Times New Roman, 10 point. Table titles appear above the table. Table and number are in bold. They should be numbered sequentially. There is one 10 pt. line space between the table title and the actual table. One 10 pt. line space separates the final line of the table and continuation of the narrative.

**Figure 1.** Embed and scale figures to fit column or single column when necessary. They should be numbered sequentially.

## DISCUSSION

**{Place DISCUSSION text here}** Text is in Times New Roman, 10 point.

Include discussion and analysis of experiments and their outcome.

## CONCLUSIONS

{**Place CONCLUSIONS text here**} Text is in Times New Roman, 10 point.

Include text about conclusions reached resulting from the research.

## ACKNOWLEDGEMENTS

{Place ACKNOWLEDGEMENTS here}, if needed.

## REFERENCES

**{Place REFERENCES here}** Text is in Times New Roman, 10 point. Literature references are numbered in the order of their appearance in the manuscript and are confined by brackets. They are listed at the end of the manuscript using the "SVC References" format. Here is an example of the correct format.

Where applicable, include the DOI metadata and Cross Ref URL to each reference at the end of each reference.

Use the following formats as a guide for your references:

- [1] B. Chapman, *Glow Discharge Processes*, Wiley, 1980, pp. 87-88. [Book Reference]
- [2] D.M. Doe, J.G. Buck, and I.M. Trout, "Design Considerations," J. Vac. Sci. Technol., A6 (6), 2195, 1988. https://doi.org/ [Journal Article Reference]
- [3] C.M. Lampert, Large–area smart glass and integrated photovoltaics, *Sol. Energy Mat. Sol. Cells*, 76(2003)489-499. [Journal Article Reference-alternative style] https://doi.org/10.1016/s0927-0248(02)00259-3
- [4] B.W. Webb and G.M. Wityak, "New Technology for Rotary Target Tubes," SVC *Tech. Con. Proc.*, pp. 197-205,

2004. https://doi.org/ [Conference Proceedings Paper Reference]

- [5] D.L. Jones, U.S. Patent #3,000,000, "Thingamajig with XYZ Properties," Priority date (if different from filing date) March 15, 1986, filing date March 15, 1999, issue date March 15, 2005. [Patent Reference]
- [6] A. Macleod, "Short-Pulse Effects in Optical Coatings," *Bulletin*, p. 20, Society of Vacuum Coaters, Fall, 2005.
- [7] J.R. Mullaly, "A Crossed-Field Discharge Device for High Rate Sputtering," *RFP-1310*, Dow Chemical Company (November 13, 1969) [Report or Miscellaneous Publication Reference]
- [8] A "private communication" or "unpublished research" may be referenced when required to give proper credit. The citation must include the affiliations and addresses of the persons involved.

## FOR FURTHER INFORMATION

Please select at least one author as a contact person, so readers who want more information about the paper content can easily connect. Give their name, address, phone, email (and optionally a web site).